# **tableau de bord des performances du réseau**

Publié: 2024-02-16

Le tableau de bord des performances du réseau vous permet de surveiller l'efficacité de la transmission des données sur les couches de liaison de données, de réseau et de transport (L2 à L4).

Chaque graphique du tableau de bord des performances du réseau contient des visualisations des données de performance du réseau qui ont été générées au cours du intervalle de temps sélectionné  $\mathbb{F}_{q}$ , organisé par région.

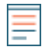

**Note:** Depuis une console, vous pouvez afficher le tableau de bord des performances du réseau pour chaque site connecté. Le nom du site apparaît dans la barre de navigation ; cliquez sur la flèche vers le bas à côté du nom pour faire pivoter l'affichage vers d'autres sites.

Le tableau de bord Network Performance est un tableau de bord système intégré que vous ne pouvez pas modifier, supprimer ou ajouter à une collection partagée. Cependant, vous pouvez [copier un graphique](https://docs.extrahop.com/fr/9.6/eh-system-user-guide/#copier-un-graphique)  $\Box$ depuis le [tableau de bord](https://docs.extrahop.com/fr/9.6/create-dashboard) des performances du réseau et ajoutez le graphique à un tableau de bord [personnalisé](https://docs.extrahop.com/fr/9.6/create-dashboard)  $\vec{v}$ , ou vous pouvez [faire une copie du tableau de bord](https://docs.extrahop.com/fr/9.6/eh-system-user-guide/#copier-un-tableau-de-bord)  $\vec{v}$  et modifiez le tableau de bord pour suivre les indicateurs qui vous concernent.

Les informations suivantes résument chaque région.

## **Métriques du réseau L2**

Surveillez les débits sur la couche de liaison de données (L2) par bits et par paquets, et surveillez les types de trames transmises. Vous pouvez également déterminer la quantité de données envoyée aux récepteurs par monodiffusion, diffusion ou distribution multicast.

### **Métriques du réseau L4**

Surveillez la latence du transfert de données sur la couche de transport (L4). Visualisez l'activité TCP par le biais de métriques de connexion, de demande et de réponse. Ces données peuvent indiquer l' efficacité avec laquelle les données sont envoyées et reçues à travers la couche de transport de votre réseau.

### **Performances du réseau**

Surveillez l'impact des performances du réseau sur les applications. Visualisez le débit global du réseau en examinant le débit par protocole d'application et l' ampleur des temps d'aller-retour TCP élevés.

#### **Métriques du réseau L3**

Visualisez le débit de données au niveau de la couche réseau (L3) et visualisez les paquets et le trafic par protocoles TCP/IP.

## **DSCP**

Consultez la répartition des paquets et du trafic par points de code Differentiated Services, qui fait partie de l'architecture réseau DiffServ. Chaque paquet IP contient un champ pour exprimer la priorité de la manière dont le paquet doit être traité, ce que l' on appelle les services différenciés. Les valeurs des priorités sont appelées points de code.

## **Groupes de multidiffusion**

Visualisez le trafic envoyé à plusieurs récepteurs lors d'une seule transmission, ainsi que les paquets et le trafic par chaque groupe de récepteurs. Le trafic de multidiffusion sur un réseau est organisé en groupes en fonction des adresses de destination.